RESSOURCE DE COMMUNICATION DU PROGRAMME CHALLENGER **OUTILS VISUELS, STRATÉGIES ET MODÈLES** 

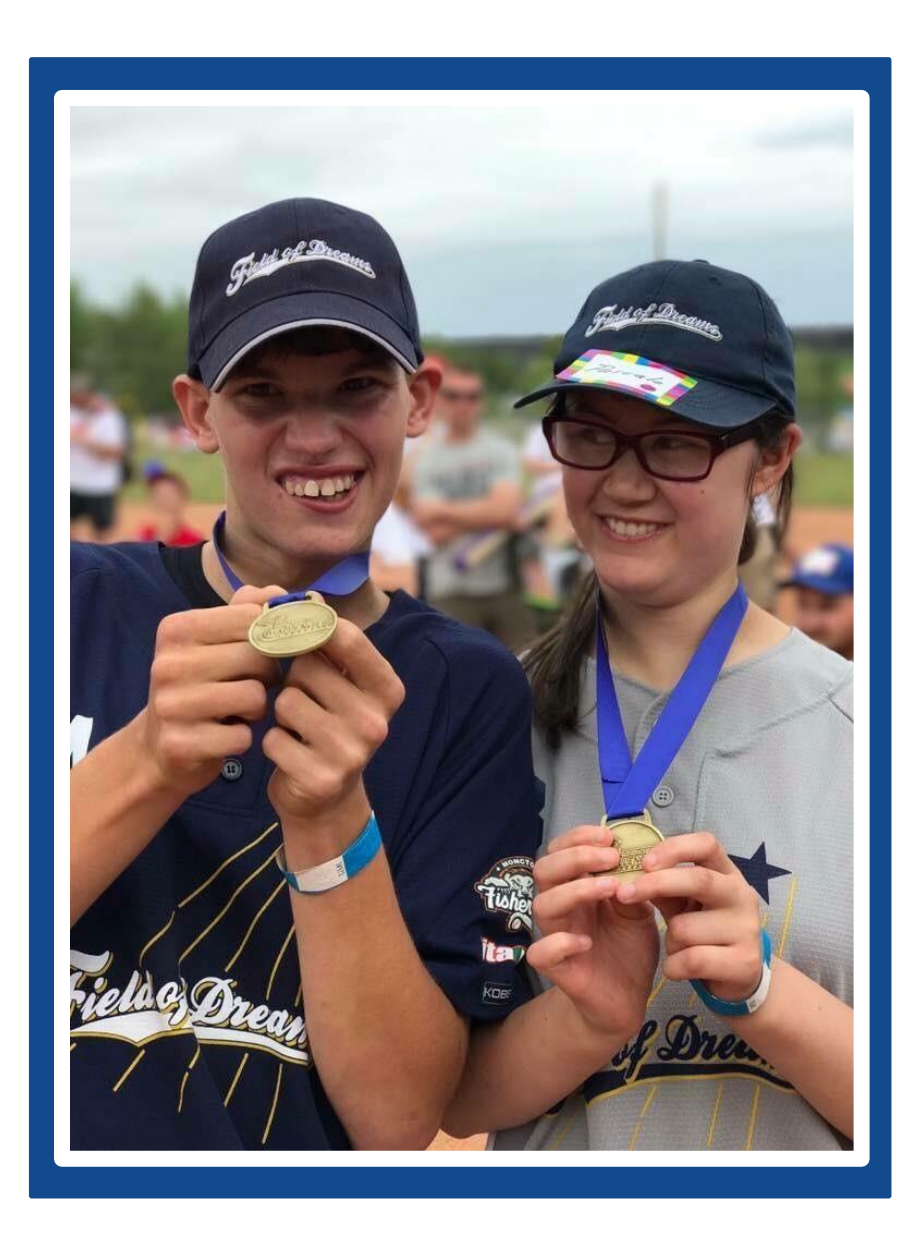

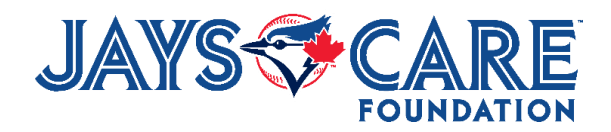

Toronto Blue Jays, Jays Care Foundation et toutes les marques et modèles associés sont des marques commerciales et/ou des droits d'auteur de Rogers Blue Jays Baseball Partnership. © 2018

# TABLE DES MATIÈRES

## **INTRODUCTION**

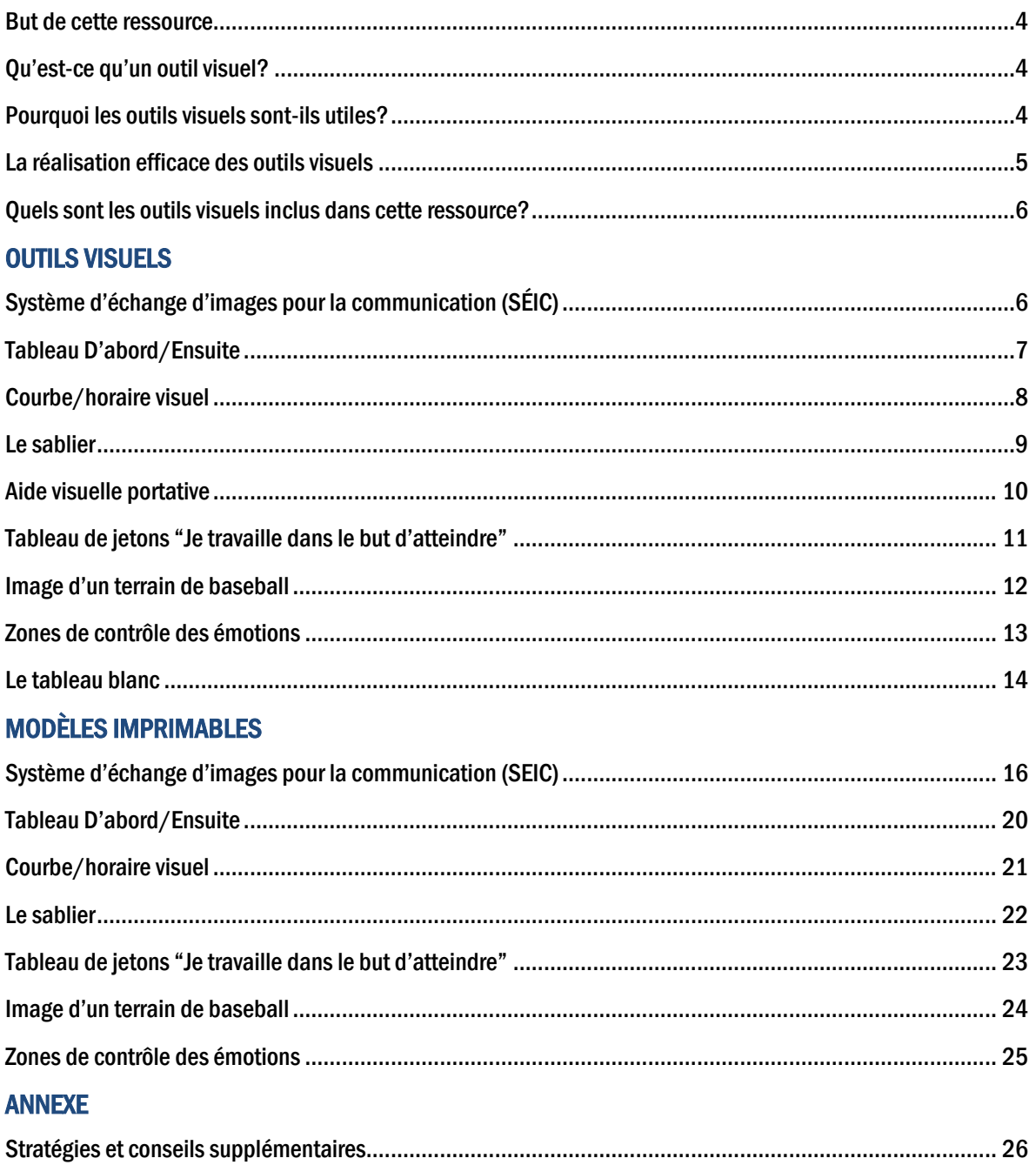

## BUT DE CETTE RESSOURCE

L'objectif de cette ressource est de fournir aux entraîneurs, aux parents, aux éducateurs et aux parrains des outils visuels de communication et de motivation qui peuvent contribuer au succès de chaque athlète dans le Baseball Challenger.

#### Cette ressource inclue:

- Description des outils visuels
- Stratégies pour savoir comment utiliser les outils afin de communiquer efficacement avec votre/vos athlète(s)

#### Si vous souhaitez créer des ressources supplémentaires à utiliser avec votre équipe, cette ressource comprend également:

- Des instructions sur la manière de créer chaque outil visuel individuel, et
- Des modèles imprimables de chaque support visuel.

\* Tous les individus ayant des besoins cognitifs, communicatifs et physiques n'ont pas forcément besoin de supports visuels. Veuillez-vous assurer que ces outils seront utiles pour l'athlète en leur demandant directement ou en parlant avec leur(s) parent(s), tuteur(s) ou accompagnateur.

## QU'EST-CE QU'UN OUTIL VISUEL?

Un outil visuel est un type d'approche qui utilise des images pour aider à la communication, à la motivation et à l'engagement dans une activité pour les personnes ayant des besoins cognitifs, communicatifs et physiques.

## POURQUOI LES OUTILS VISUELS SONT-ILS UTILES?

Les outils visuels peuvent aider les individus à comprendre les attentes et le déroulement d'une activité. Ces supports sont portatifs et, dans certains cas, l'individu est capable de manipuler la ressource par luimême avec le soutien et les conseils de son parrain (par exemple, en choisissant une pièce de Velcro™ pour le déplacer d'une place à l'autre. Dans d'autres cas, le parrain peut manipuler la ressource pour l'athlète. Parce que les outils visuels peuvent aider l'individu à comprendre ce que l'on attend de lui dans un avenir proche ou les mesures qu'il doit prendre pour atteindre des objectifs à court terme, ils sont d'excellents outils pour aider à surveiller et à évaluer le succès de votre programme de baseball Challenger!

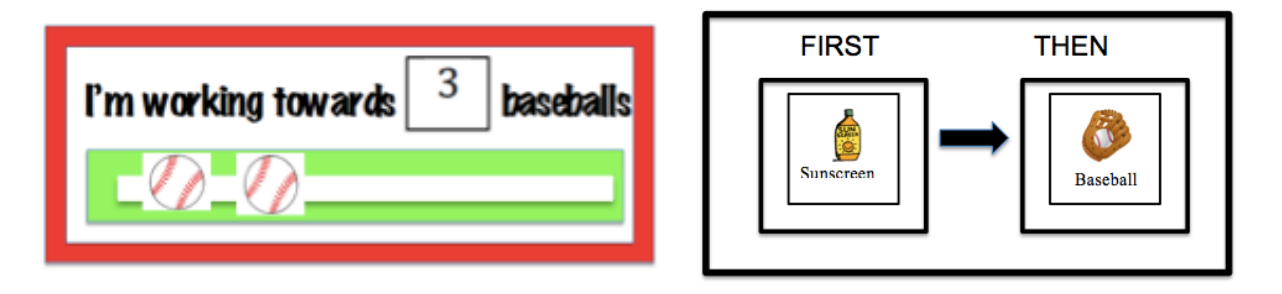

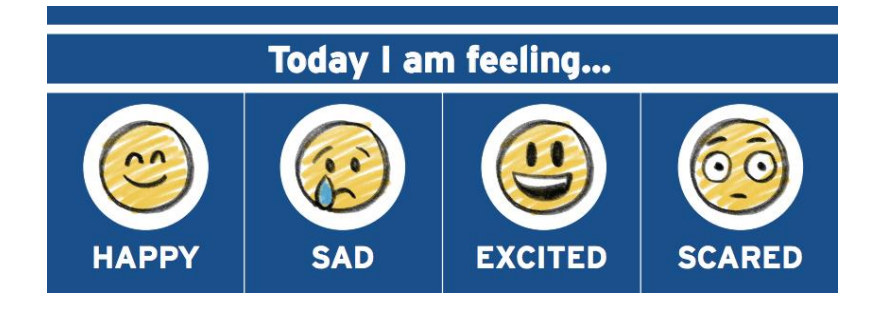

## LA RÉALISATION EFFICACE DES OUTILS VISUELS

Les supports visuels peuvent être des outils efficaces à utiliser avec des personnes ayant des besoins variés s'ils sont bien utilisés ! Il est crucial qu'elles soient fournies efficacement à l'athlète afin de promouvoir une communication réussie entre les deux parties.

Voici 5 stratégies pour aider à communiquer les outils visuels efficacement avec l'athlète:

#### 1. Utiliser une voix claire et précise / des instructions simples

• Utilisez des instructions claires et simples en donnant une instruction à la fois. Veillez à ne jamais parler à l'athlète de façon condescendante.

#### 2. Se mettre à la hauteur de l'athlète

• Accroupissez-vous, penchez-vous, mettez-vous à genoux... faites tout ce que vous pouvez pour atteindre le niveau de l'athlète afin qu'il puisse vous entendre et voir l'outil visuel.

#### 3. Déterminer ses besoins avant de demander un contact visuel

• Certaines personnes ayant des besoins cognitifs ou communicatifs sont incapables de regarder les autres directement dans les yeux, mais ce n'est pas parce qu'elles ne regardent pas qu'elles n'écoutent pas. Veillez à ce que l'athlète ait le temps de traiter l'information avant de passer à l'instruction suivante.

#### 4. Promouvoir l'indépendance

• Encourager l'athlète à manipuler les outils visuels en suivant les instructions du parrain en lui demandant et de placer et d'enlever les instructions sur l'outil aidera non seulement l'individu à développer sa motricité fine mais aussi ses capacités d'autorégulation.

#### 5. La cohérence est la clé

• Si le parrain commence la journée en utilisant des outils visuels, il doit continuer à utiliser les supports tout au long de la session afin d'assurer la constance.

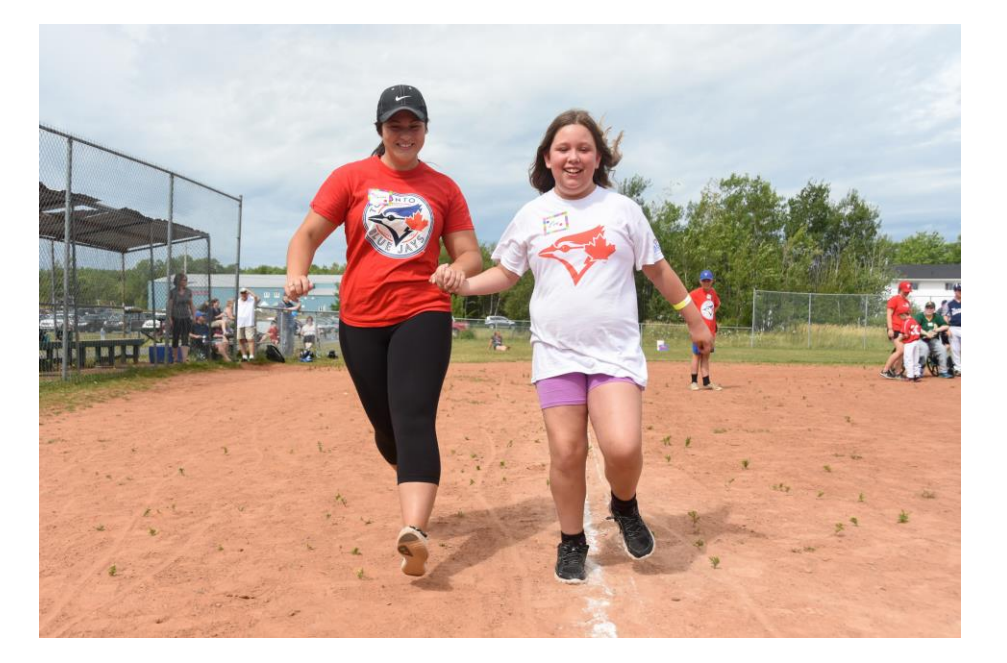

## QUELS SONT LES OUTILS VISUELS INCLUS DANS CETTE RESSOURCE?

Les ressources suivantes sont incluses dans ce guide:

- 1. Système d'échange d'images pour la communication (SÉIC)
- 2. Tableau "D'abord/Ensuite"
- 3. Courbe/Horaire visuel
- 4. Le sablier
- 5. Aide visuelle portative
- 6. Tableau de jetons "Je travaille dans le but d'atteindre"
- 7. Image d'un terrain de baseball
- 8. Zones de contrôle des émotions
- 9. Tableau blanc

Dans ce manuel, vous trouverez une description détaillée de l'outil, des idées sur la manière de l'utiliser avec votre/vos athlète(s), et des instructions sur la manière d'effectuer des actions supplémentaires.

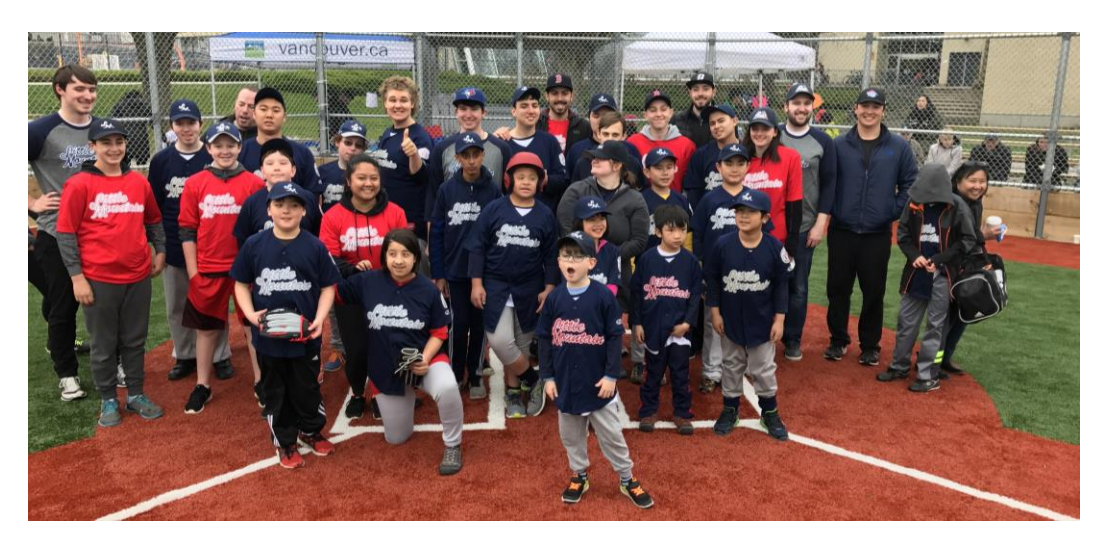

1. Système d'échange d'images pour la communication (SÉIC)

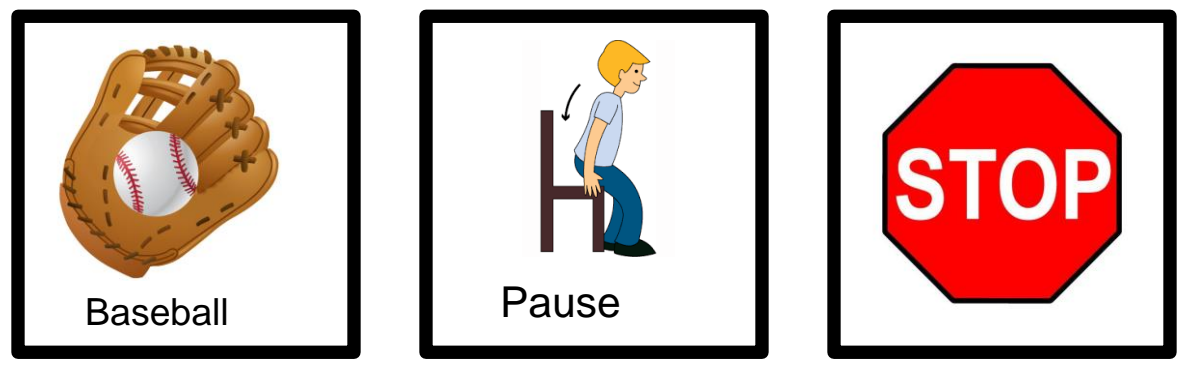

Le système d'images pour la communication est un moyen pour les personnes ayant des capacités de communication limitées de communiquer par le biais d'images.

#### COMMENT L'UTILISER:

Le SÉIC peut être utilisé avec les tableaux Avant/Après, les horaires visuels, et les tableaux de motivation. Le système d'images pour la communication est un moyen efficace de promouvoir l'indépendance, car non seulement il permet à l'individu de s'exprimer, mais il permet aussi à l'athlète de manipuler les outils par lui-même.

L'athlète peut utiliser les images du SÉIC pour communiquer ses souhaits et ses besoins à son parrain. Par exemple, si l'athlète a besoin d'une pause, il peut déplacer l'image de la pause sur un outil visuel pour montrer à son parrain comment il se sent.

Le parrain peut également manipuler le SÉIC pour afficher des indications et des instructions supplémentaires à l'athlète. Par exemple, il peut utiliser les images du premier but et deuxième but pour montrer à l'athlète comment courir autour des buts.

- 1. Allez à la page 6
- 2. Créer plusieurs formes carrées sur un document Word
- 3. Créez une zone de texte et placez l'instruction sous le visuel
- 4. Imprimez
- 5. Plastifiez (facultatif)
- 6. Dépouper
- 7. Placez du VelcroTM à l'arrière
- 8. Les SÉIC sont prêts à être utilisés!

## 2. TABLEAU D'ABORD/ENSUITE

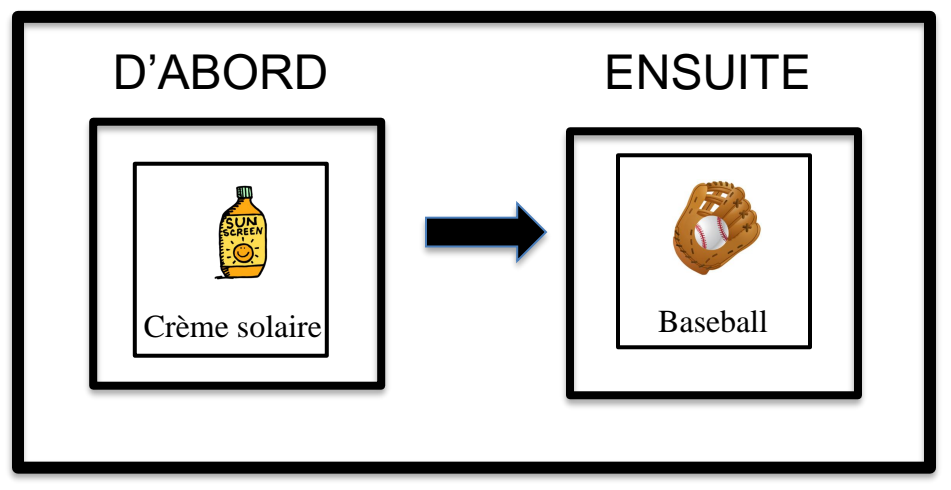

Le tableau "D'abord/Ensuite" est utilisé pour motiver un individu à s'engager activement dans une activité. Les parrains peuvent utiliser le tableau "D'abord/Ensuite" pour encourager l'athlète à participer à des activités d'échauffement, à des exercices d'habiletés, à des jeux et bien plus encore. Le tableau "D'abord/Ensuite" peut également être utilisé comme un outil/un calendrier d'organisation pour aider l'athlète à reconnaître ce à quoi il peut s'attendre.

#### COMMENT L'UTILISER:

Le tableau D'abord/Ensuite se sert des activités préférées comme outil de motivation pour accomplir une tâche. Le tableau fournit des instructions étape par étape qui utilisent le renforcement comme moyen d'encourager l'athlète.

Dans la colonne **D'ABORD**, placez une image du SÉIC qui décrit une activité ou une instruction que l'athlète s'attend à accomplir. Dans la colonne ENSUITE, placez une activité préférée qui motivera l'athlète à accomplir la première tâche. Par exemple, "D'abord... la crème solaire, ensuite... le baseball!"

Le tableau "D'abord/Ensuite" peut également être utilisé comme un calendrier ou comme un moyen d'aider avec des instructions simples. Par exemple, "D'abord ... échauffement, ensuite ... jouer" ou "D'abord ... frapper, ensuite ... courir".

- 1. Allez à la page 20
- 2. Imprimez le modèle du tableau « D'abord/Ensuite »
- 3. Plastifiez (facultatif)
- 4. Dépoupez le tableau
- 5. Placez le Velcro™ dans les boîtes "D'abord/Ensuite. Assurez-vous que la texture du Velcro™ est opposée à celle du Velcro™ sur l'image

## 3. COURBE/HORAIRE VISUEL

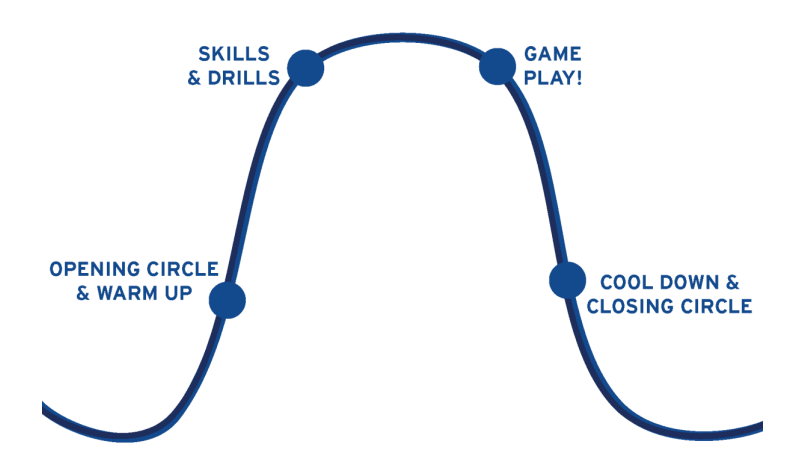

La courbe est une stratégie visuelle visant à structurer une séance de baseball Challenger pour les personnes qui ont besoin d'attentes et de routines claires dans leur journée.

#### COMMENT L'UTILISER:

La courbe peut être utilisée comme un horaire visuel pour montrer à l'athlète comment travailler pendant une session. Le parrain peut soit placer une image de joueur de baseball (ci-dessous) sur chacun des points (cercle d'ouverture et échauffement, habiletés et pratiques, jouer, et retour au calme et cercle de fermeture) ou placer des images spécifiques de la courbe (ci-dessous) décrivant les activités qu'il va réaliser à chaque étape. Le images de l'activité courbe se trouve à la page 18 dans cette ressource.

Cet outil visuel peut être utilisé comme une ressource indépendante ou comme un programme de groupe. Cet outil se trouve dans la ressource visuelle portable, mais il peut également être imprimé, en format agrandi (page 23) et accroché s'il est utilisé comme horaire de groupe. Il est possible de se référer à cet horaire tout au long de la session.

- 1. Allez à la page 21
- 2. Imprimez le modèle de la courbe (agrandissez-le si vous l'utilisez pour en faire un horaire de groupe)
- 3. Imprimez l'image du joueur de baseball ou l'image de la courbe
- 4. Plastifiez (facultatif)
- 5. Découpez la courbe
- 6. Découpez l'image du joueur de baseball ou de la courbe
- 7. Placez du VelcroTM sur chaque point de la courbe
- 8. Placez la texture opposée du Velcro™ sur l'image de votre choix (joueur de baseball ou la courbe)

## 4. LE SABLIER

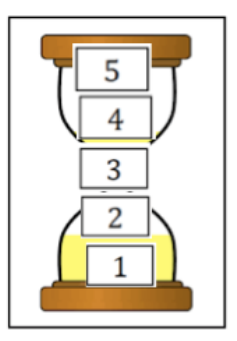

Le sablier est un outil qui aide à promouvoir l'organisation et les techniques d'autorégulation. Les parrains peuvent utiliser cet outil de plusieurs façons tout au long d'une session Challenger pour aider l'athlète à s'engager activement dans le jeu/les activités.

#### COMMENT L'UTILISER:

Les parrains peuvent utiliser le sablier comme une ressource pour les aider à attendre leur tour et dans les transitions entre les exercises ainsi que comme une stratégie pour aider l'athlète à suivre les habiletés et les exercices qu'il accomplit. Le sablier comporte cinq morceaux de Velcro™ placés verticalement au milieu de l'image du sablier, qui correspond aux chiffres 1 à 5. Une fois qu'un athlète a accompli une habileté, qu'il a attendu son tour ou qu'il a complété une minute, le parrain peut alors demander à l'athlète de retirer un numéro du sablier et de le remettre au parrain. Une fois que les cinq numéros ont été détachés, la tâche est accomplie.

Avant d'utiliser le sablier, le parrain doit expliquer clairement quelles seront les prochaines étapes une fois que les cinq numéros auront été retirés. Il peut également décider de la quantité de numéros qui seront utilisés à chaque fois.

Attendre son tour: "Ok Johnny, il y a maintenant 3 personnes devant nous au bâton... peux-tu s'il te plaît enlever le #4 ?

Transitions entre les exercises: "Il nous reste 5 minutes avant de commencer à nous pratiquer à lancer... il nous reste maintenant 4 minutes."

Habiletés et exercises: "Vous devez lancer la balle 5 fois avant de passer à l'activité suivante." (Après chaque lancer, l'athlète ou le copain peut enlever des numéros)

#### COMMENT EN FABRIQUER (SI VOUS CHOISISSEZ DE FABRIQUER VOS PROPRES RESSOURCES SUPPLÉMENTAIRES):

- 1. Allez à la page 22
- 2. Imprimez le modèle du sablier
- 3. Plastifiez (facultatif)
- 4. Découpez l'image du sablier
- 5. Découpez chaque numéro individuellement (1-5)
- 6. Placez cinq morceaux/points ou une bande de VelcroTM verticalement le long du milieu du sablier
- 7. Placez la texture opposée du Velcro™ de l'autre côté de chaque numéro
- 8. Collez les numéros sur le sablier pour être prêt à utiliser

\* Pour ceux qui ont demandé des aides visuelles portatives préfabriquées, le sablier est inclus dans le forfait en tant qu'outil séparé.

## 5. AIDE VISUELLE PORTATIVE

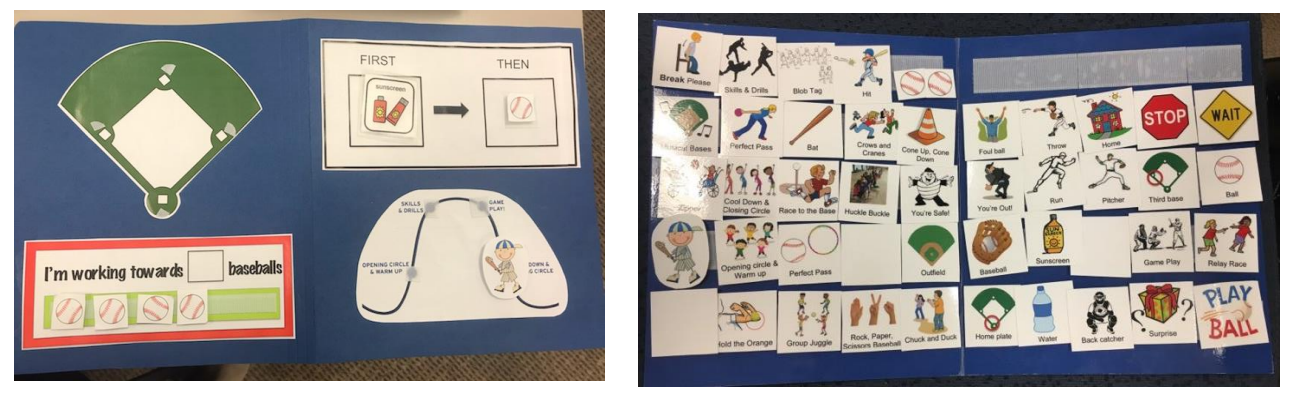

L'aide visuelle portative est une ressource portable composée du tableau "D'abord/Ensuite", de la courbe/horaire visuel, d'un visuel de terrain de baseball, du tableau de jetons "Je travaille dans le but d'atteindre" et des images du SÉIC. Cette aide permet au parrain de transporter plusieurs outils visuels et desimages du SÉIC en même temps.

#### COMMENT L'UTILISER:

L'aide visuelle portative est conçue pour transporter plusieurs outils visuels en même temps. La première page est composée du tableau D'abord/Ensuite et de la courbe/horaire visuel et le verso se compose de l'image du terrain de baseball ainsi que du tableau de jetons 'Je travaille dans le but d'atteindre'. Sur les deux pages intérieures de la ressource, il y a du Velcro™ pour tenir les images du SÉIC qui seront utilisés dans une session de baseball Challenger. Si le parrain est incapable d'insérer toutes les images du SÉIC à l'intérieur de cette resource, il peut alors être utile de conserver les images du SÉIC dans un endroit différent et de remplir la ressource avec les images qui sera le plus utilisé pendant la session.

Pour savoir comment utiliser chaque outil visuel, consultez les numéros de page ci-dessous

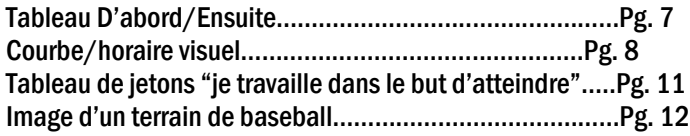

#### COMMENT EN FABRIQUER (SI VOUS CHOISISSEZ DE FABRIQUER VOS PROPRES RESSOURCES SUPPLÉMENTAIRES): Matériel:

• Un dossier de fichiers/chemise

Velcro™

• Ciseaux

• Plastificatrice (facultatif)

- Colle
- 1. Réduire le dossier de fichiers à la taille préférée (taille de la ressource préfabriquée : 9,5 x 16,5)
- 2. Imprimez:
	- Le modèle du tableau D'abord/Ensuite
	- Le modèle de la courbe/horaire visuel
	- Le modèle de l'image du terrain de baseball
	- Le modèle du tableau de jetons "Je travaille dans le but d'atteindre"
- 3. Découpez ces modèles
- 4. Coller les outils visuels sur le recto et le verso du dossier/chemise (Ressource préfabriquée: rectotableau d'abord/ensuite, courbe/horaire visuel. Verso- Image du terrain de baseball, tableau de jetons "Je travaille dans le but d'atteindre")
- 5. Plastifiez (facultatif)
- 6. Placez du VelcroTM dans les carrés du tableau D'abord/Ensuite, sur chaque point de la courbe, sur les buts de l'image du terrain de baseball, et sur le rectangle vert du tableau de jetons'Je travaille dans le but d'atteindre'.
- 7. Placez le côté opposé du VelcroTM sur les images du SÉIC qui vont être utilisées
- 8. Placez 5 rangées horizontales de Velcro™ à l'intérieur de chaque côté du dossier/chemise
- 9. Utilisez le VelcroTM intérieur pour maintenir les images du SÉIC supplémentaires

### 6. TABLEAU DE JETONS "JE TRAVAILLE DANS LE BUT D'ATTEINDRE"

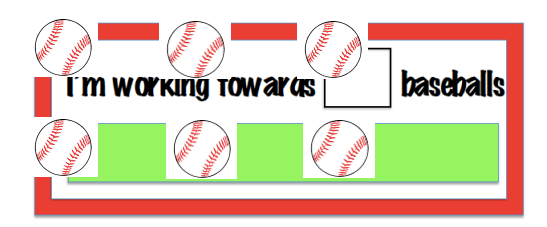

Le tableau de jetons "Je travaille dans le but d'atteindre" est un outil de renforcement utilisé pour aider à motiver les athlètes à atteindre leurs objectifs personnels et à rester engagés dans des activités.

#### COMENT L'UTILISER:

Le parrain peut utiliser le tableau de jetons comme moyen d'encourager l'athlète à participer aux événements et aux activités du baseball Challenger. Il est important d'établir un objectif au début de chaque séance que l'athlète s'efforce d'atteindre, comme des pauses ou des incitations spéciales, afin de s'assurer que l'athlète est conscient de ce qu'il s'efforce de réaliser tout au long de la journée. Le parrain peut décider du nombre d'images du SÉIC de baseball que l'athlète devra atteindre avant de recevoir son activité préférée en écrivant le nombre choisi dans la case prévue à cet effet au tableau (c'est-à-dire "Je travaille dans le but d'atteindre 3 balles de baseball"). Ils expliqueront ensuite à l'athlète le nombre de balles de baseball dont il aura besoin pour atteindre son objectif.

Il est essentiel que le parrain explique clairement les étapes/tâches que l'athlète doit accomplir pour recevoir une balle de baseball. Par exemple, "Ok Nolan, si tu lances la balle trois fois, alors tu recevras une balle de baseball !

Le parrain peut favoriser l'indépendance en remettant l'image du SÉIC de baseball à l'athlète pour qu'il le place lui-même sur le tableau. Tout au long de la séance, les deux participants peuvent continuer à compter le nombre de balles de baseball dont dispose l'athlète et le nombre de balles nécessaires pour atteindre leur objectif, afin de motiver davantage l'individu.

- 1. Allez à la page 23
- 2. Imprimez le tableau de jetons 'Je travaille dans le but d'atteindre…" et les images de baseball du SÉIC
- 3. Plastifiez (facultatif)
- 4. Découpez le tableau de jetons "Je travaille dans le but d'atteindre…"
- 5. Découpez les images de baseball du SÉIC
- 6. Placez une longue bande de Velcro™ horizontal sur le rectangle vert
- 7. Placez l'autre côté du Velcro™ sur l'arrière des images de baseball du SÉIC
- 8. Utilisez un marqueur effaçable à sec pour écrire le nombre de balles de baseball qu'ils doivent atteindre dans le carré
- 9. Collez les balles de baseball sur le tableau

## 7. IMAGE DU TERRAIN DE BASEBALL

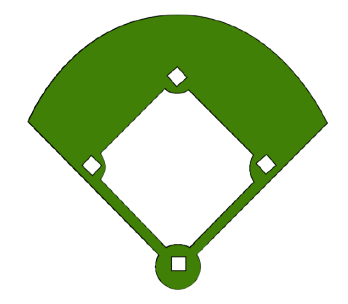

L'image du terrain de baseball est un excellent moyen d'afficher des instructions étape par étape sur la façon de jouer au baseball. Cet outil peut être facilement adapté pour répondre à de nombreux besoins, car les entraîneurs et leurs parrains peuvent décider de la manière dont ils choisissent de manipuler le terrain pour développer des habiletés spécifiques au baseball.

#### COMMENT L'UTILISER:

L'image du terrain de baseball peut être utilisé de nombreuses façons pour promouvoir et améliorer les aptitudes au baseball. L'image du terrain de baseball peut aider à comprendre la course des buts, les positions et les exercices. Sur l'image, chaque but du terrain est muni de Velcro ™ afin de déplacer l'image du SÉIC du joueur de baseball autour des buts. Le parrain peut expliquer que cette image représente l'athlète, puis utiliser l'image du SÉIC pour montrer à l'athlète où courir ou jouer tout au long de la séance.

Cet outil peut également être agrandi et accroché à l'abri des joueurs pour une utilisation en groupe.

L'entraîneur peut utiliser l'image du terrain de baseball pour montrer aux athlètes. En tant qu'équipe, les techniques/exercices qu'ils vont travailler ce jour-là ou la position qu'ils vont occuper. Du Velcro™ peut être placé sur chaque but et position (c'est-à-dire arrêt-court, champ gauche, receveur, etc.) Des cartes de noms des athlètes peuvent être créées pour se déplacer dans l'outil afin de montrer visuellement aux athlètes l'emplacement de la position et l'endroit où ils jouent

- 1. Allez à la page 24
- 2. Agrandissez (facultatif)
- 3. Imprimez l'image du terrain de baseball
- 4. Imprimez l'image du SÉIC du joueur de baseball
- 5. Découpez l'image du terrain de baseball
- 6. Découpez l'image du SÉIC du joueur de baseball
- 7. Plastifiez (facultatif)
- 8. Placez du Velcro™ sur chaque but / position
- 9. Placez l'autre côté du Velcro™ sur l'arrière des images du SÉIC du joueur de baseball et sur les cartes de noms des athlètes (facultatif)

## 8. ZONES DE CONTRÔLE DES ÉMOTIONS

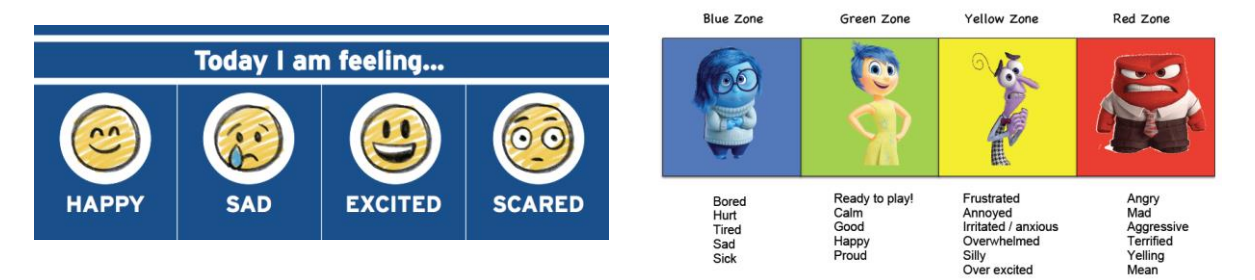

L'outil des zones de contrôle des émotions est utilisé pour identifier visuellement les émotions. Il aide les athlètes à développer des compétences pour les aider à classer et à réguler leurs sentiments tout en permettant aux parrains de reconnaître comment les athlètes se sentent avant le début d'une séance.

#### COMMENT L'UTILISER:

\* Cet outil peut être utilisé aussi bien individuellement qu'en groupe.

L'outil des zones de contrôle des émotions utilise des couleurs (bleu, vert, jaune, rouge) et/ou des visages pour représenter différentes émotions. Il est important de reconnaître comment les athlètes se sentent avant le début d'une séance afin de comprendre les différents niveaux de participation qui correspondent à chaque couleur. Par exemple, si un athlète se trouve dans la zone verte, il est alors prêt à participer et à tester ses limites. En revanche, si un athlète se trouve dans la zone jaune, la séance consistera à s'amuser et à tenter de ramener l'athlète dans la zone verte.

Bleu: Un individu qui se sent déprimé (ennuyé, blessé, fatigué, triste, malade)

Vert: Un individu qui se sent heureux/content (*prêt à jouer, calme, bon, fier*)

Jaune: Une personne qui se sent contrariée (frustrée, ennuyée, anxieuse, bouleversée, stupide, surexcitée)

Rouge: Un individu qui se sent en colère (fou, agressif, terrifié, criant, méchant)

Ce support visuel peut être utilisé comme un outil individuel en demandant à l'athlète de pointer la couleur qu'il ressent avant le début de la séance. En groupe, l'outil des zones de contrôle des émotions peut être agrandi et accroché dans l'abri des joueurs. Les noms des joueurs peuvent être écrits sur des épingles à linge que les athlètes peuvent utiliser au début de la session pour montrer la couleur dans laquelle ils se trouvent en épinglant leur nom sur le tableau.

- 1. Allez à la page 25
- 2. Imprimez le tableau des zones de contrôle des émotions
- 3. Agrandissez (facultatif)
- 4. Découpez le tableau des zones de contrôles des émotions
- 5. Plastifiez (facultatif)
- 6. Écrire les noms des athlètes sur des épingles à linge (facultatif)

## 9. LE TABLEAU BLANC

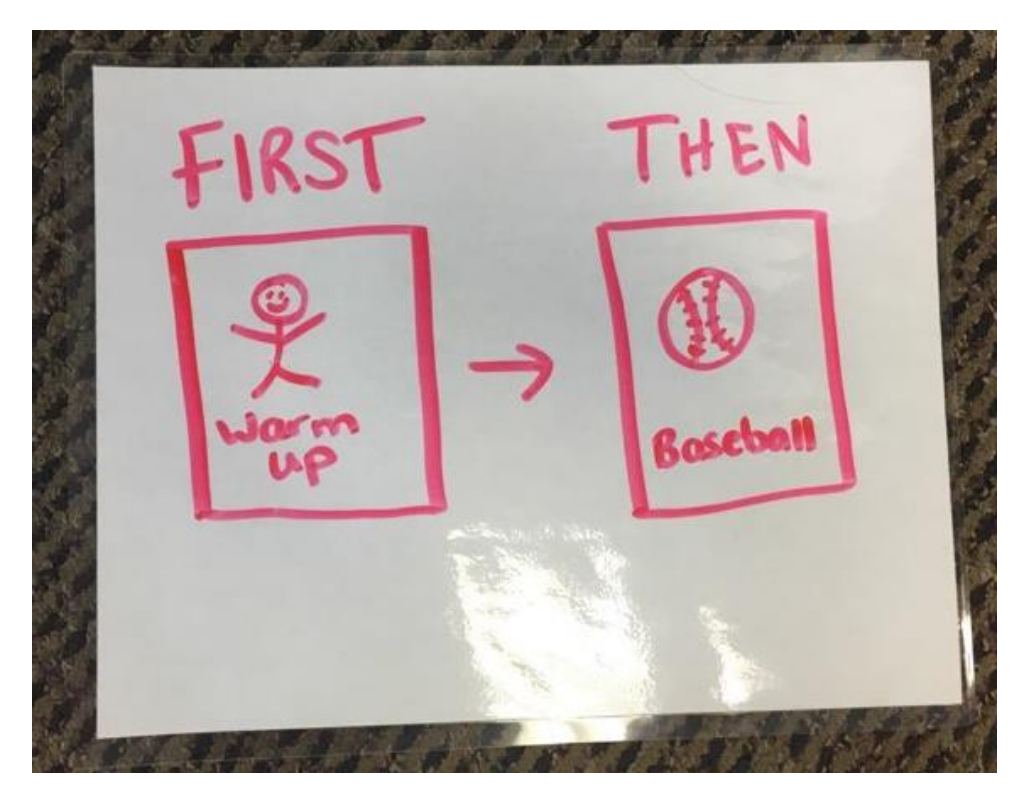

L'outil du tableau blanc est une surface qui peut être développée en plusieurs outils visuels afin d'aider les athlètes à travailler pendant une session Challenger. L'entraîneur peut manipuler l'outil du tableau blanc avec toute l'équipe, tandis que les parrains peuvent utiliser l'outil pour communiquer individuellement avec l'athlète.

#### COMMENT L'UTILISER:

\* L'utilisation d'un marqueur effaçable à sec est nécessaire

En tant qu'équipe, l'entraîneur peut adapter l'outil du tableau blanc pour aider à afficher visuellement plusieurs éléments d'une séance de baseball Challenger. L'entraîneur peut utiliser l'outil pour expliquer les habiletés et les exercices que les athlètes travailleront ce jour-là, l'alignement et/ou les positions que les athlètes joueront.

Le parrain peut utiliser le tableau blanc pour créer n'importe quel outil visuel portatif (énuméré ci-dessous). Par exemple, le parrain peut dessiner un tableau D'abord/Ensuite sur le tableau blanc en créant deux carrés, en écrivant D'abord et Ensuite sur chaque carré et en dessinant les instructions et les activités préférées à l'intérieur de chacun des carrés. Le tableau blanc peut alors être immédiatement effacé et transformé en un outil visuel différent.

- 1. Trouvez une feuille de papier blanc
- 2. Plastifiez-la
- 3. Utiliser un marqueur effaçable à sec pour créer un outil visuel

## MODÈLES IMPRIMABLES

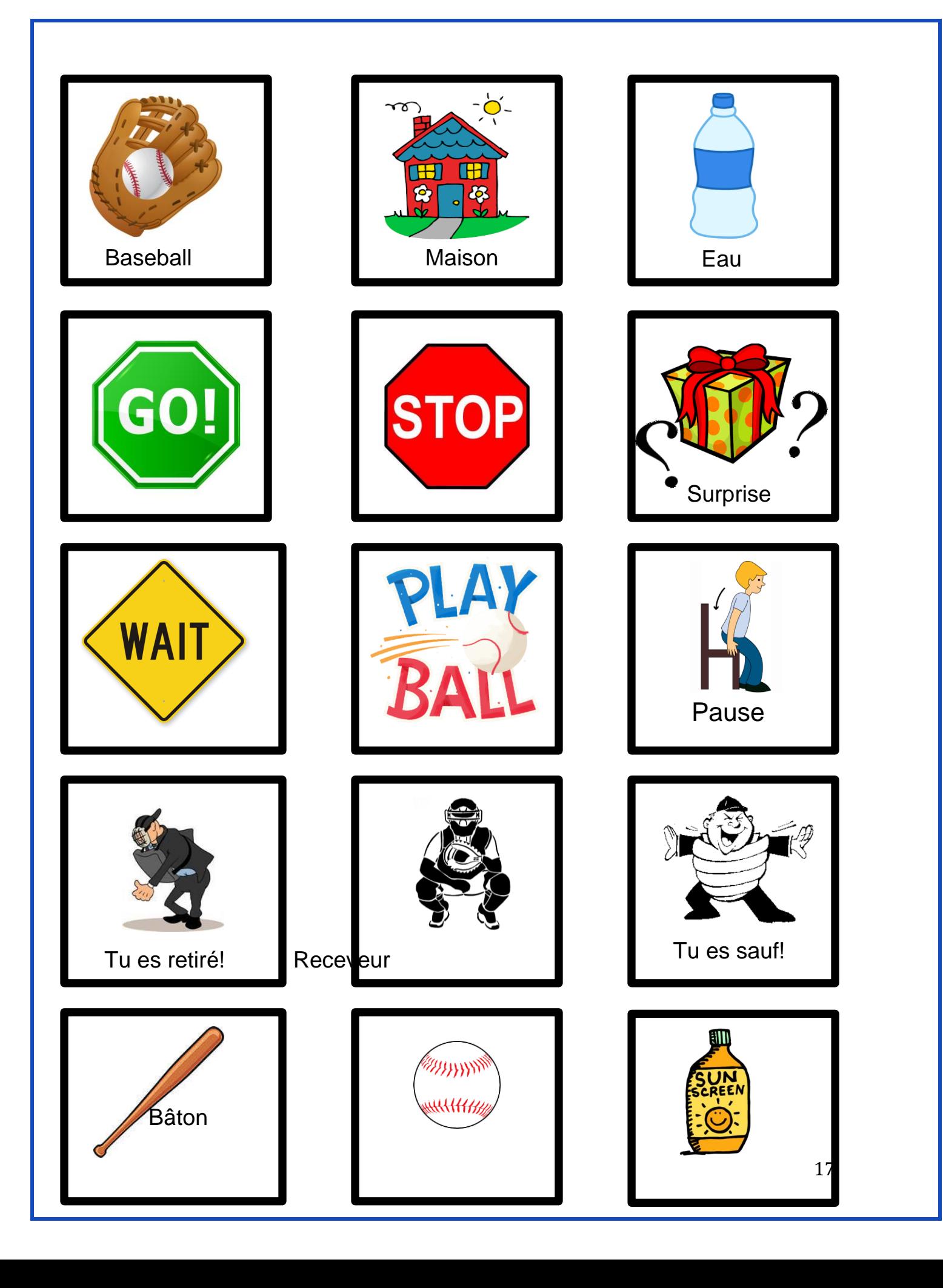

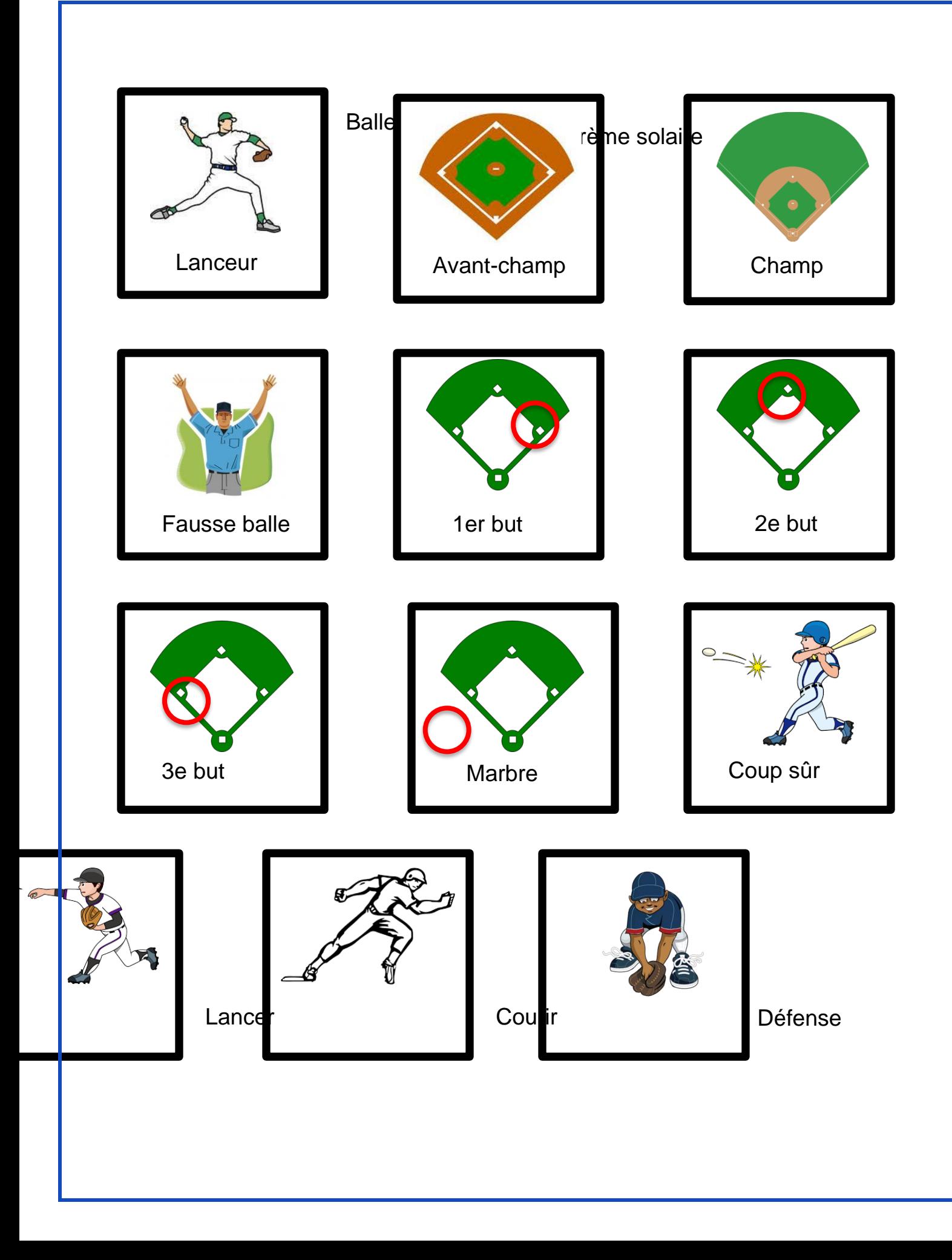

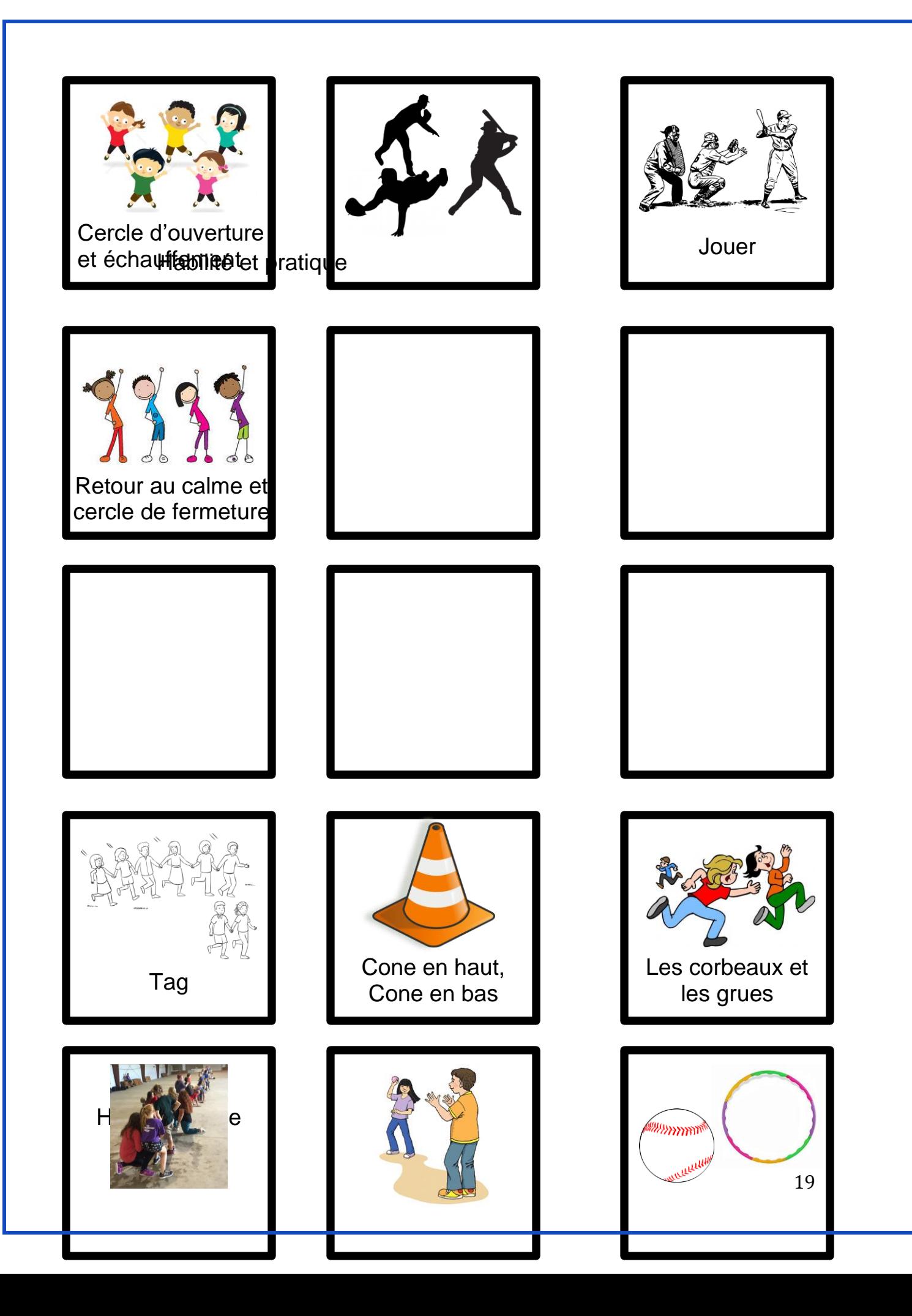

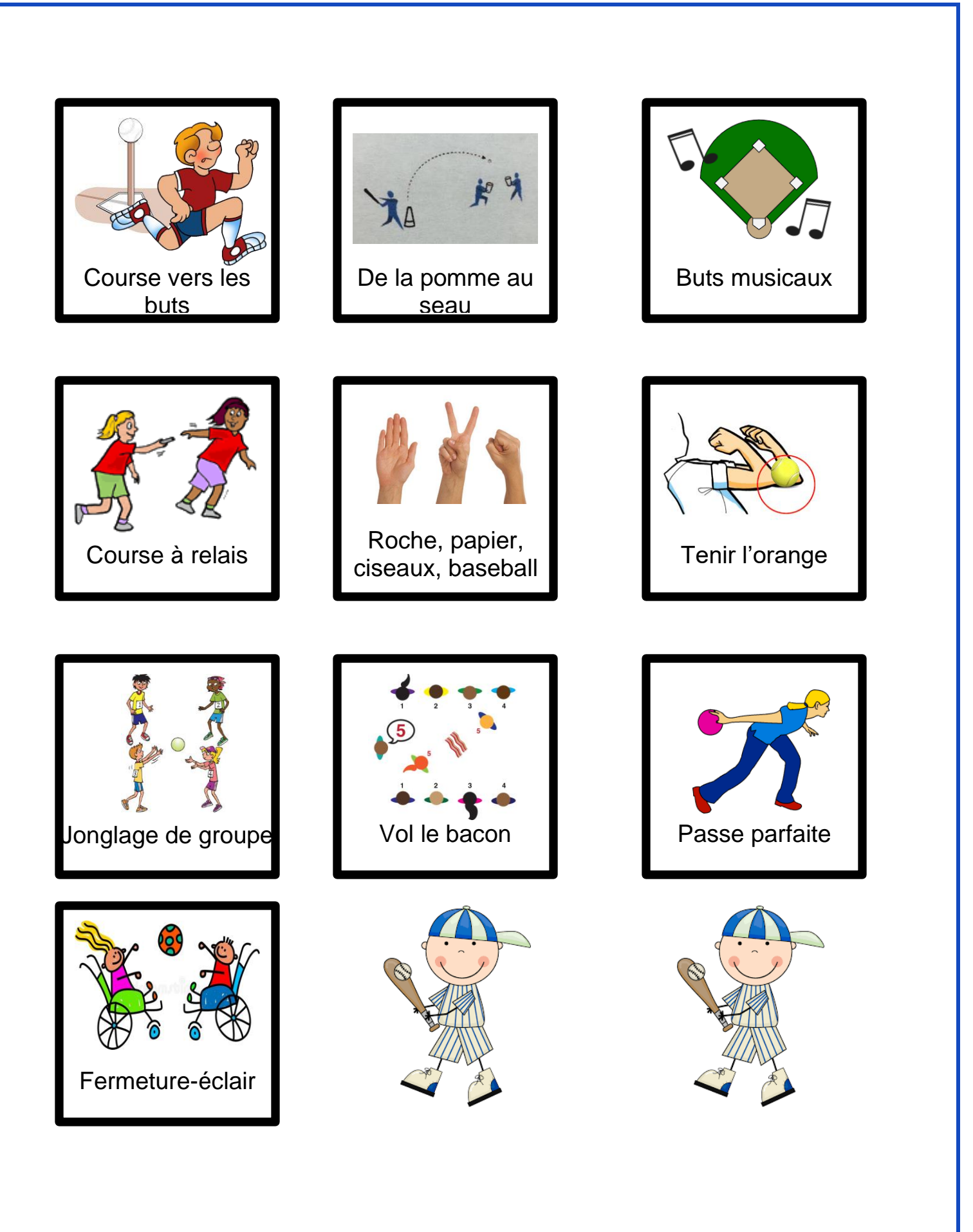

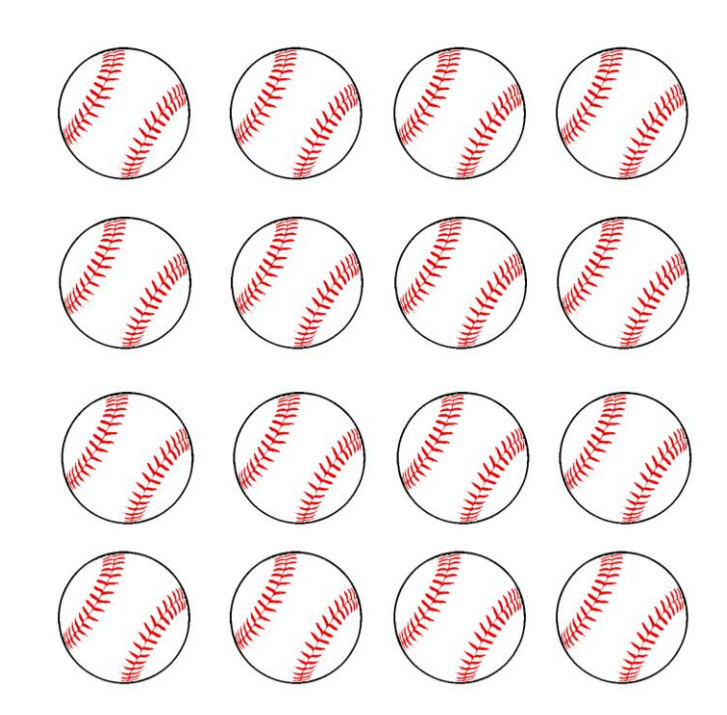

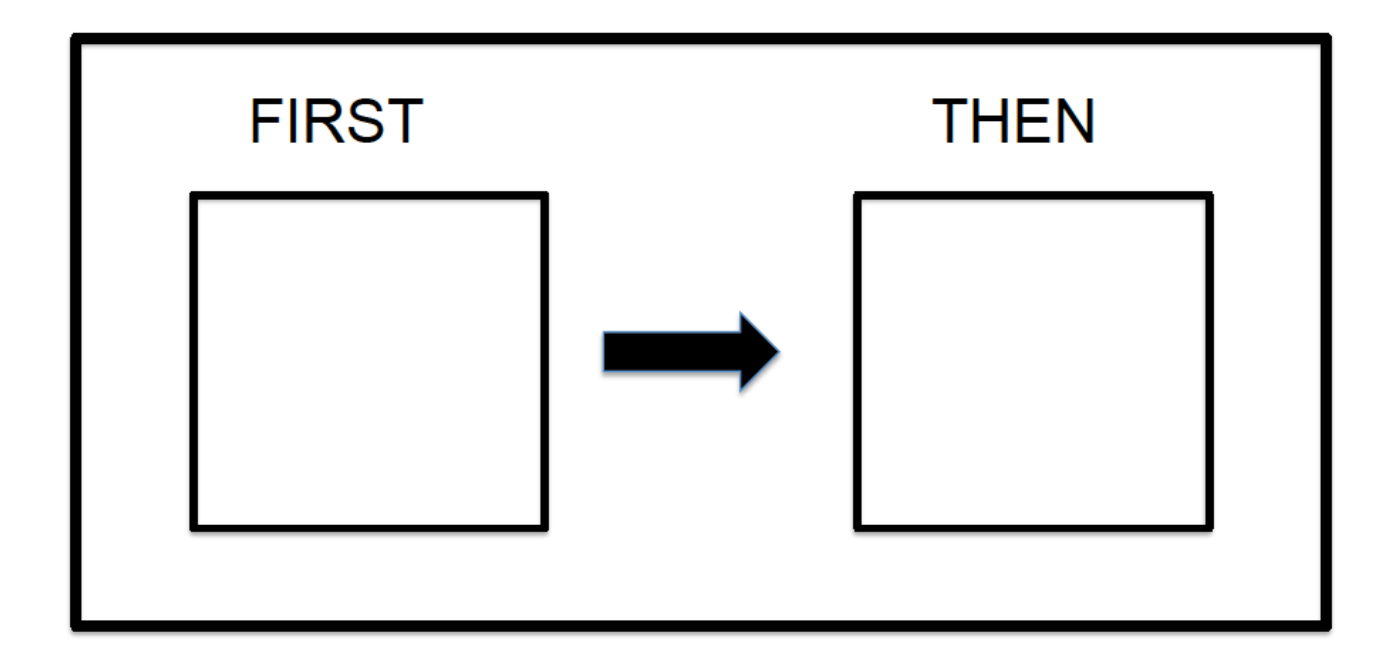

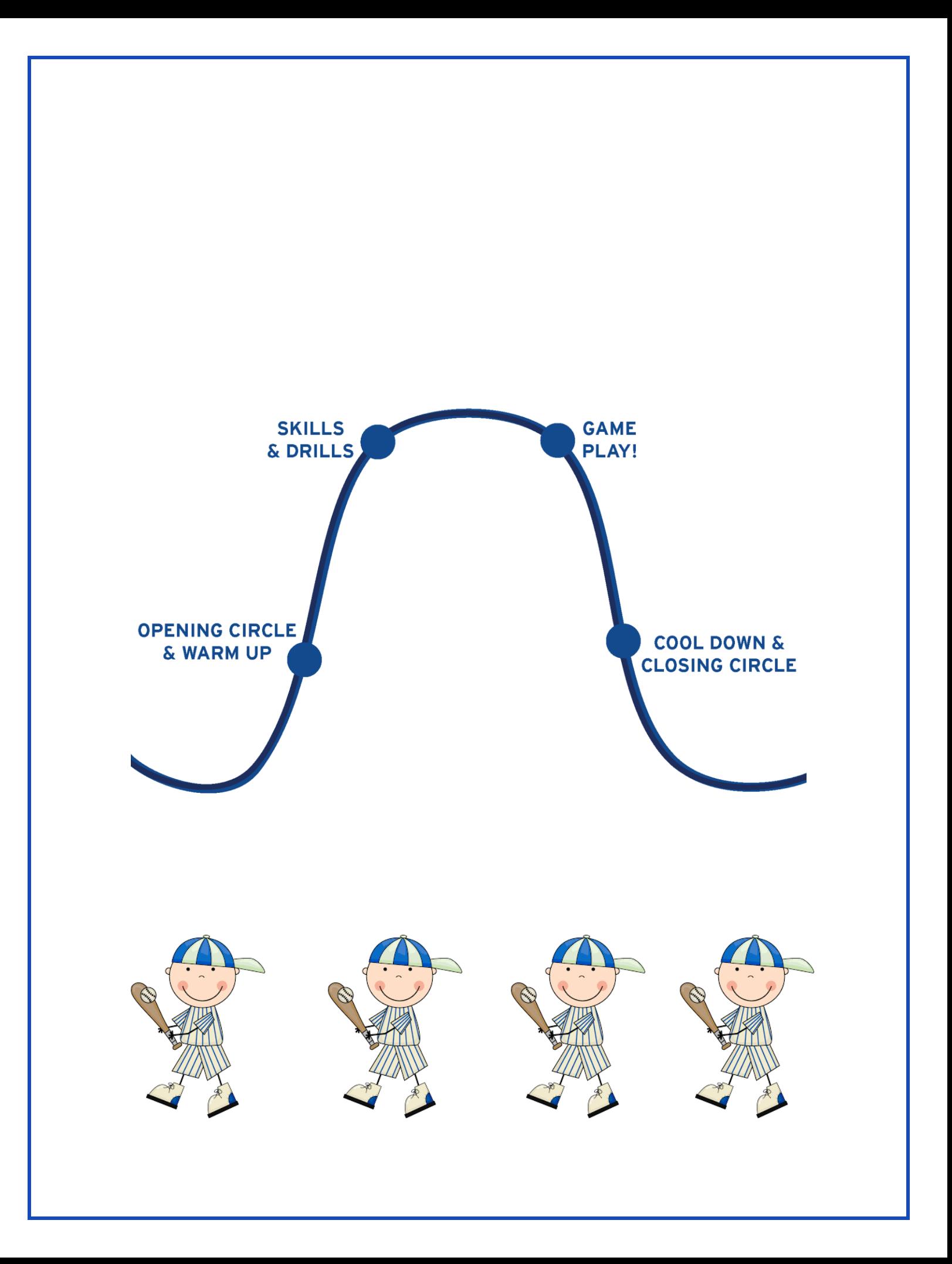

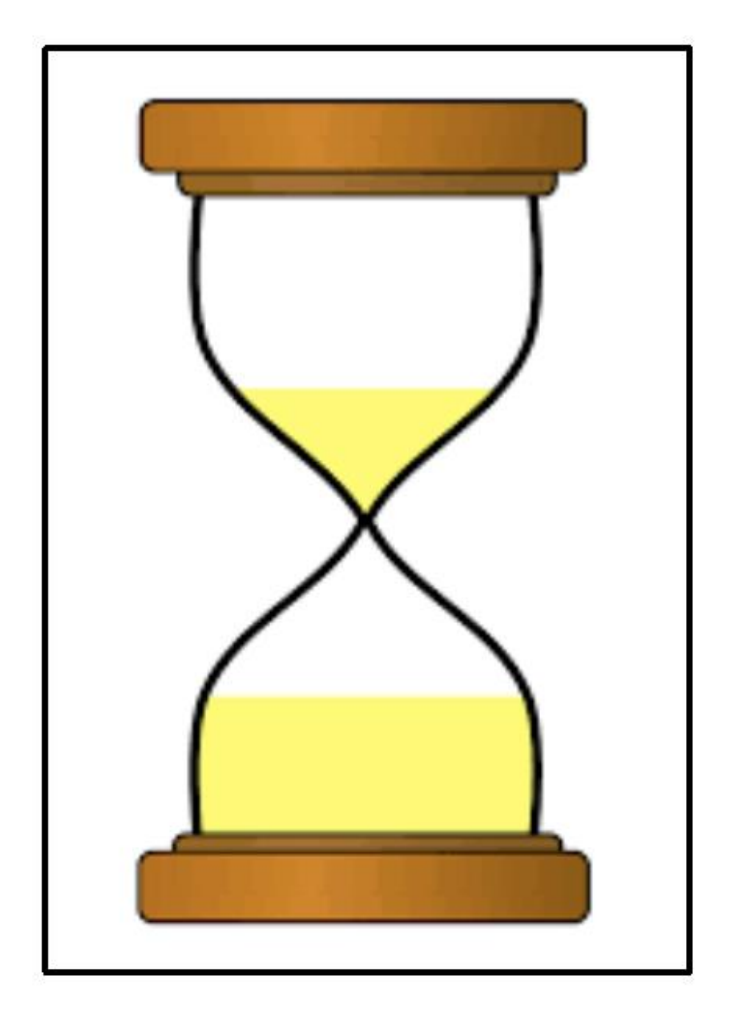

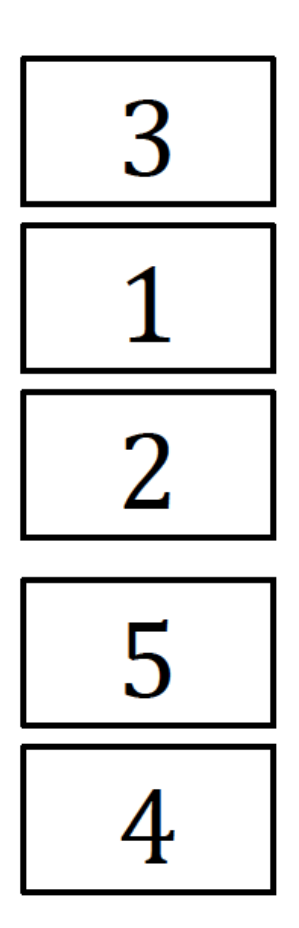

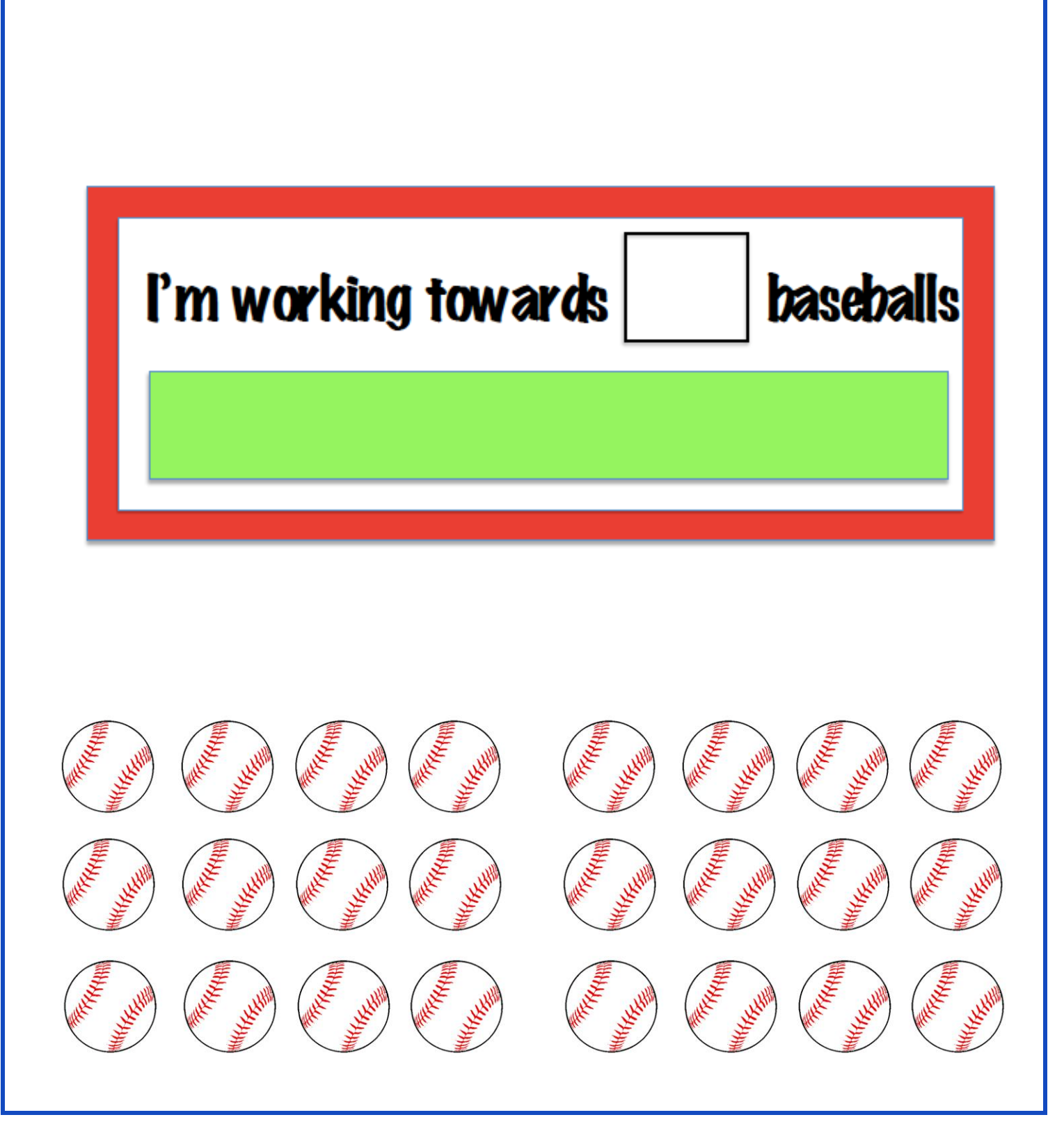

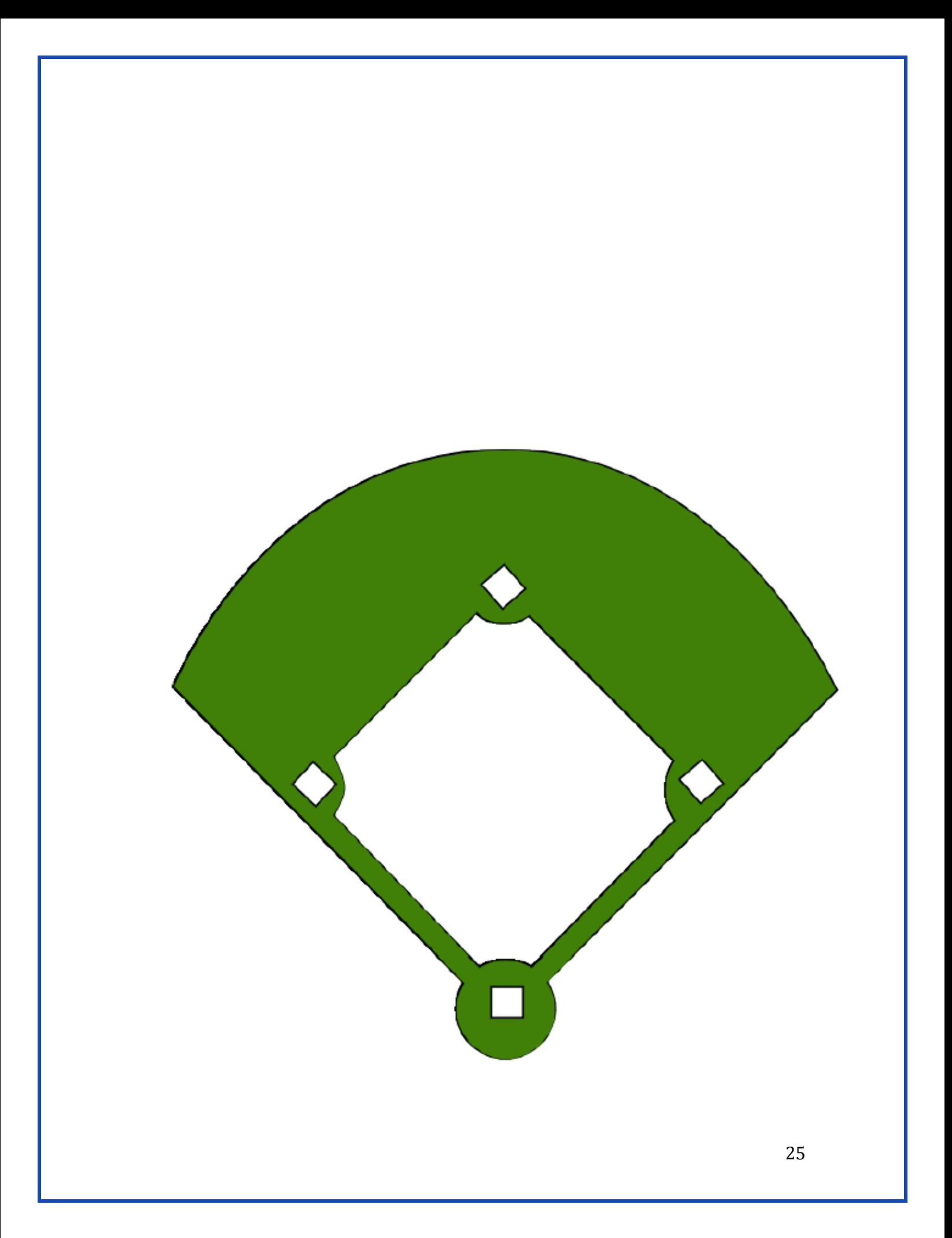

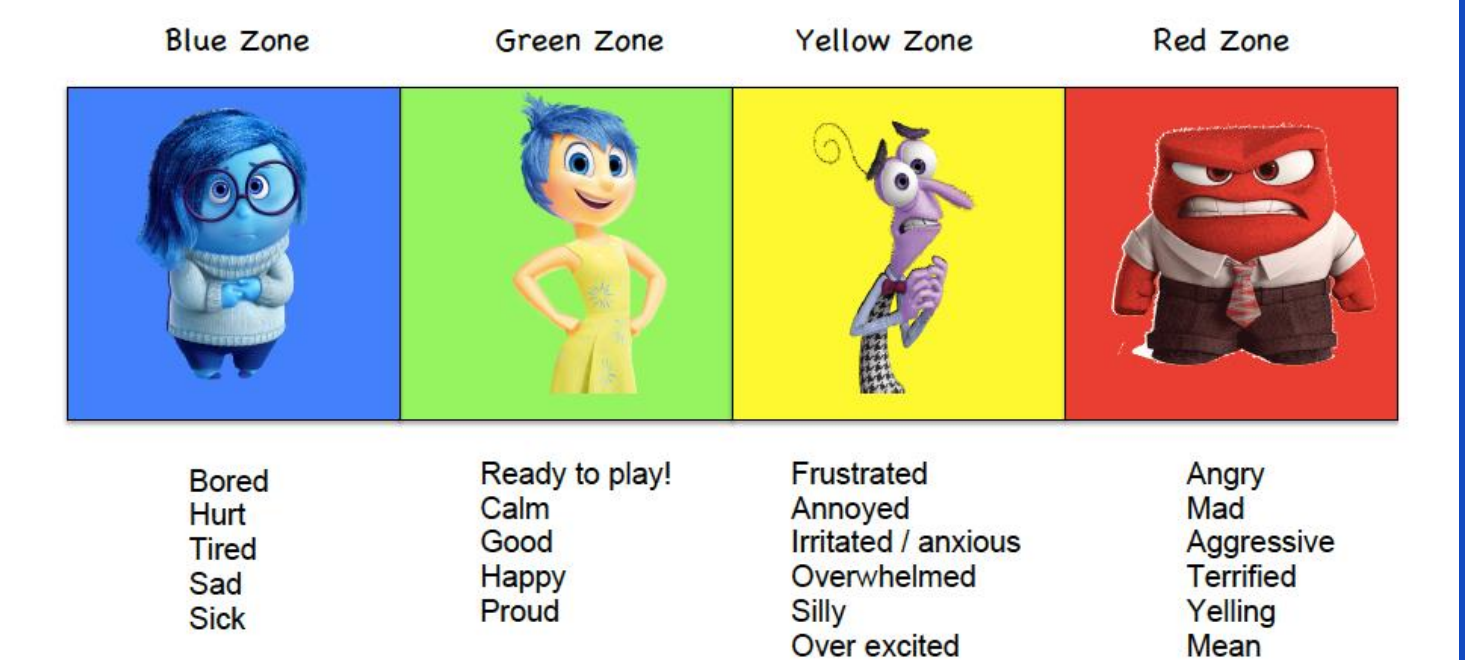

## **Today I am feeling...**

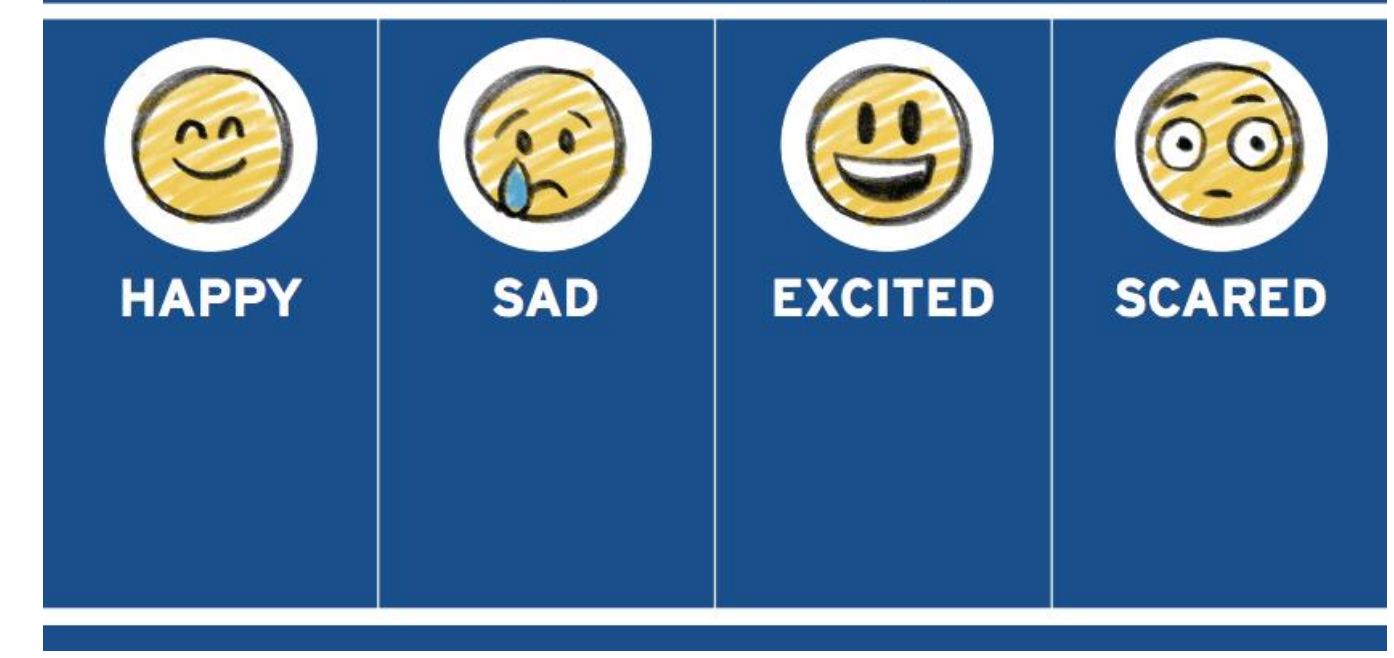

## ANNEXE A: STRATÉGIES ET CONSEILS SUPPLÉMENTAIRES

#### 1. Évitez d'utiliser le mot "non".

• Cela peut être un mot déclencheur pour certaines personnes ayant des particularités. Au lieu de dire à un athlète ce qu'il ne doit pas faire quelque chose, soyez direct en lui expliquant ce que vous devez faire. (c'est-à-dire qu'au lieu de... "Non, vous devez suivre le chronomètre", dites... "Suivons le chronomètre pour nous aider à savoir quand nous sommes prêts à frapper !)

#### 2. Offrir un choix dans certaines limites

• Par exemple, "Préférez-vous courir ou frapper ?" car cela donne l'impression à l'individu qu'il a le choix pendant que le parrain dirige les options.

#### 3. Déterminer les émotions

• Utiliser l'outil des zones de contrôle des émotions pour comprendre comment les athlètes se sentent au début de chaque session.

#### 4. Découvrir les activités ou les intérêts préférés de l'athlète

• Il est essentiel que l'entraîneur connaisse l'athlète, en particulier ses centres d'intérêt et ses activités préférées, car cela peut l'aider à rester engagé dans les événements de baseball Challenger. Ces informations peuvent être transmises au parrain.

#### 5. S'amuser!

• Le plus important, c'est que le programme de baseball Challenger est pour s'amuser. Si l'enfant se sent contrarié à cause des aides visuelles, essayez-les à nouveau une autre fois.